## **VF TUNER**

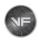

# Tacoma 3.5L 2016+ Stock Calibration Files and CVN Checksum Information for Stock Files

#### Customers/Users Concern

Some users have reported issues with certain stock calibration files provided by VF Tuner. The issues identified is one of the following: reporting incorrect checksums, or in rare cases, bricking ECUs.

## VF Tuner Investigation

We have identified that the issue is limited to two calibration IDs. These calibration IDs are 89663-04B04 and 89663-04A61.

No other calibration files are affected, and these calibrations that were affected are removed from the latest build available of VF Tuner.

There is certain data / license / proprietary information inside our calibration files (the stock files that can be found in the installation folder) for the Toyota Tacoma and certain other calibrations available by VF Tuner (notably 2020+ 4Runner). This information is embedded into the hex of the file and is flashed along onto the ECU.

When these files are flashed to an ECU, ALL calibration data is STOCK, however the CVN will reflect this additional hex / license change and will not report as stock.

The vast majority of vehicles supported by VF Tuner will NOT be affected by this. Any / All Gen1 version ECUs should not be affected at all. 2018+ Tundra should also not be affected.

### VF Tuner's Solution

VF Tuner has added "true stock" calibration files to the installation folder for the affected ECUs (and more are being added).

To ensure you have no issues, please fully UNINSTALL VF Tuner (and delete its installation folder if it remains after the uninstall). Then, go to our website and download the latest installer to get the latest build version, which will install all the correct and latest files onto your laptop.

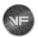

If you need to flash the STOCK file and want to ensure you have the correct STOCK CVN, please ensure you flash one of the stock calibration files with the name conventions like: 8966304B0400.vfc (etc)

See example image:

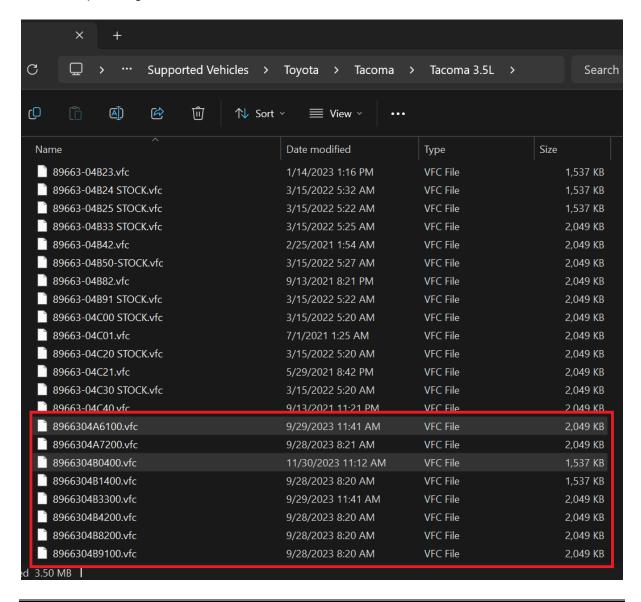

Limitations

At the present time, due to custom checksum code, custom Bootloader code, this is not possible presently for the 2020+ 4Runner. Individuals who need true stock calibrations for 2020+ 4Runner need to contact us for the files. They will not be publicly distributed, and it is a case-by-case basis.